### Complexity Analysis for Java with AProVE

Florian Frohn<sup>1</sup> Jürgen Giesl<sup>1</sup>

<sup>1</sup>RWTH Aachen University, Germany

December 4, 2017

### Java and JBC

}

```
class List{
   int value; List next;
    {\sf List} \, (\, {\sf int} \ \ \lor, \ \ {\sf List} \ \ \ {\sf n} \,)\, \{\, \dots \,\}<code>boolean member(int n)</code> {...}
    \mathsf{int}\ \mathsf{max}\left(\ \right)\left\{\dots\right\}List sort(){
       int n = 0;
       List r = null;
        while (this.max() >= n){
            \quad \textsf{if} \;\; \left( \textsf{this} \;.\; \textsf{member}(\, \textsf{n}\,) \right)r = new List(n, r);n++;
       }
       return r;
   }
```
### Java and JBC

```
class List{
  int value; List next;
  List (int v, List n)\{ \ldots \}boolean member(int n)\{ \ldots \}int max () {...}
  List sort(){
    int n = 0:
    List r = null:
    while (this \text{max}() >= n)if (int his member(n))r = new List (n, r);
       n++;
    }
    return r;
  }
}
```
List sort $()$ ; Code :  $0:$  iconst<sub>-0</sub>  $1:$  istore $1$ 2: aconst\_null  $3:$  a store<sub>-2</sub>  $4:$  a load  $-0$ 5: invokevirtual #4  $8:$  iload  $1$  $9:$  if icmplt  $36$  $12:$  aload  $0$  $13:$  iload<sub>-1</sub> 14: invokevirtual #5 17: ifeg 30 20: new  $#6$ 2 3: dup  $24:$  iload 1  $25$  aload 2 26: invokespecial #7  $29:$  astore<sub>-2</sub> 30: iinc 1, 1 33: goto 4  $36:$  aload  $2$ 37: areturn

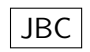

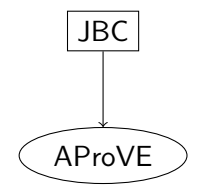

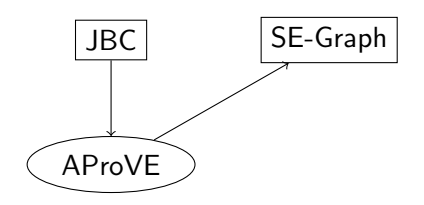

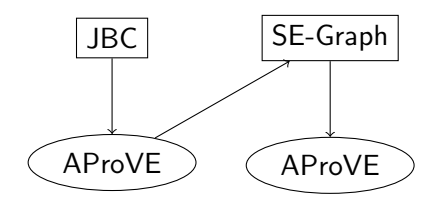

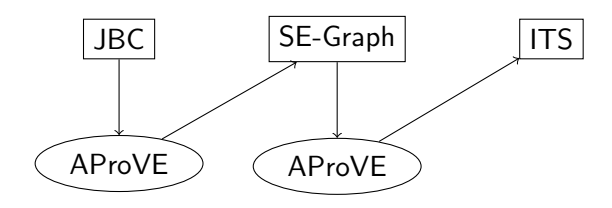

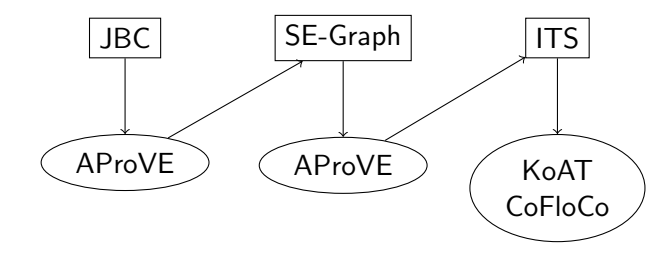

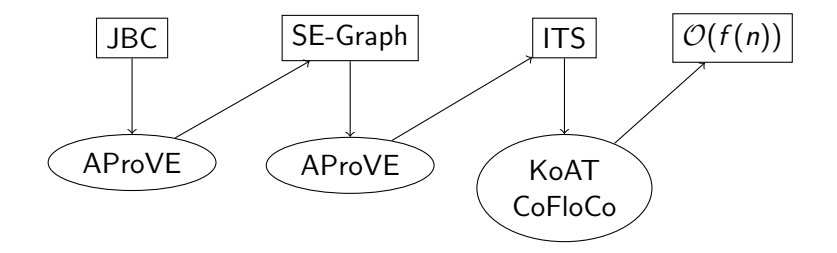

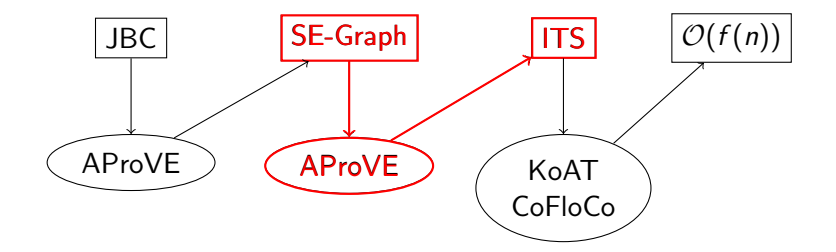

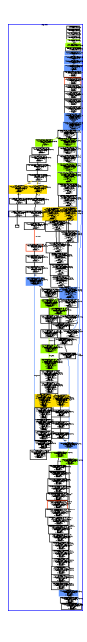

AProVE: one of the most powerful termination and complexity analyzers

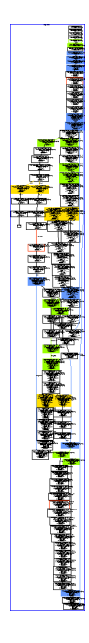

- AProVE: one of the most powerful termination and complexity analyzers
- SE-Graphs: developed for termination analysis

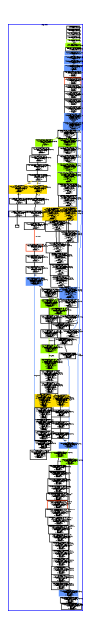

- AProVE: one of the most powerful termination and complexity analyzers
- SE-Graphs: developed for termination analysis
- intuition: CFG with invariants

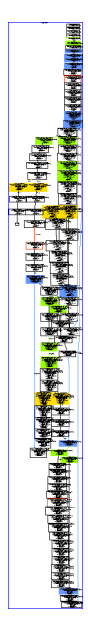

- AProVE: one of the most powerful termination and complexity analyzers
- SE-Graphs: developed for termination analysis
- intuition: CFG with invariants
	- node  $\iff$  program location

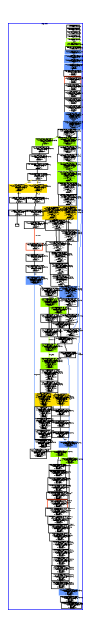

- AProVE: one of the most powerful termination and complexity analyzers
- SE-Graphs: developed for termination analysis
- o intuition: CFG with invariants
	- node  $\iff$  program location
	- node-content ⇐⇒ invariant

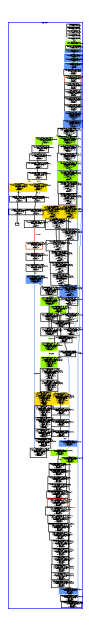

- AProVE: one of the most powerful termination and complexity analyzers
- SE-Graphs: developed for termination analysis
- o intuition: CFG with invariants
	- node  $\iff$  program location
	- node-content ⇐⇒ invariant
- o details: see ...
	- Otto et al. RTA '10
	- Brockschmidt et al., RTA '11
	- Brockschmidt et al., FoVeOOS '11
	- Brockschmidt et al., CAV '12
	- ...

New List | this :  $o_1, n : i_1, r : o_2 | \varepsilon$  $o_1$  : List,  $o_2$  : List  $i_1 \geq 0$ 

New List  $|\text{ this}: o_1, n : i_1, r : o_2 | \varepsilon$  $o_1$ : List,  $o_2$ : List  $i_1 \geq 0$ 

Invariants:

 $\bullet$  n  $\geq 0$ 

New List  $|\text{ this}: o_1, n : i_1, r : o_2 | \varepsilon$  $o_1$ : List,  $o_2$ : List  $i_1 \geq 0$ 

Invariants:

- $\bullet$  n  $\geq 0$
- this is a tree

New List | this :  $o_1, n : i_1, r : o_2 | \varepsilon$  $o_1$ : List,  $o_2$ : List  $i_1 \geq 0$ 

Invariants:

- $\bullet$  n  $\geq 0$
- this is a tree
	- $\bullet$  otherwise:  $o_1!$

New List | this :  $o_1, n : i_1, r : o_2 | \varepsilon$  $o_1$ : List,  $o_2$ : List  $i_1 \geq 0$ 

Invariants:

- $\bullet$  n  $> 0$
- this is a tree

 $\bullet$  otherwise:  $o_1!$ 

• this and r don't share

New List | this :  $o_1, n : i_1, r : o_2 | \varepsilon$  $o_1$ : List,  $o_2$ : List  $i_1 \geq 0$ 

Invariants:

- $\bullet$  n  $> 0$
- this is a tree

 $\bullet$  otherwise:  $o_1!$ 

- this and r don't share
	- otherwise:  $o_1 \searrow o_2$

### Goal: Transform SE-Graph to Integer Transition System

```
start( o522' , i190) \Rightarrowsort_ConstantStackPush_1(o522', i190)
sort_{\text{-}}\text{ConstantStackPush}_{\text{-}}1 (o1) \rightarrowsort\_Load\_573 ( o1, o1, o3', i1') |
 -01 < i1' && 01 > 0 && 03' > = 0 && i1' < 01 && 03' < 01sort\_EQ-744 (o529, x, i147, o531, o530. i172) ->
  sort\_Inc\_750( o529, 1147, 0531, 0530, 1172)0 \le i 147 & 0.530 \le 0 & 0.531 \le 0 & 0.529 \le 0 & x = 0member NE 734 (i193, x, o521, o507, o509, o522, o508, i172) \rightarrowsort\_EQ 744 ( 6507 , 1, i193 , 6509 , 6508 , i172)
  0.509 > 0 && 0 \le i193 && 0.522 > = 0 && 0.508 > = 0 && 0.507 > 0 && 0.521 > 0 && x = i193member NE 734 (i193, i147, o521, o507, o509, o522, o508, i172) \rightarrowmember_Load_720(i147, o522, o507, o509, o508, i172)
  -6509 > 0 && 0 \le i147 && -6522 > = 0 && -6508 > = 0 && -6521 > 0 && -6507 > 0 && ...
sort_EQ_744(0529, x, i147, 0531, 0530, i172) ->
  sort_Inc_750 (o529, i147, o542'1, o530, i172) |
  0 \le i147 && 0 \le 1 && 0530 = 0 && 0542'1 > 0 && 0531 > 0 && 0529 > 0 && ...
max Load 653 ( o438, i188, o439, i147, o441, o440, i172) \Rightarrowmax-NULL_654( o438, i188, o439, i147, o441, o440, i172)\sim 0440 > 0 \& 0441 > 0 \& 0439 > 0 \& 0 \& 0 \& 0 \& 0438 > 0 \& 0 \& 0 \& 0 \& 147
max_NULL_654 (x, i188, o439, i147, o441, o440, i172) \rightarrowmember Load 720 (1147, 0439, 0439, 0441, 0440, 1172)
  i188 \geq i147.88 \text{ or } i147.88.0440 > 0.88.0439 > 0.88.0439 < 0.88.0439 > 0.88.m a x Field Access 679 ( o453, i188, o439, i147, o441, o454, i190, o440, i172) ->
  max Load 653 ( \circ 454, i 188, \circ 439, i 147, \circ 441, \circ 440, i 172)
  0.453 > 0 && 0 \le 1147 && 0.439 > 0 && 0 \le 1188 && 0.441 > 0 && 0.440 > 0 && 0.454 > 0max_NULL_654 (\circ449, i188, \circ439, i147, \circ441, \circ440, i172) ->
  max LE 668 (1190 ', 1188, 0449, 0439, 1147, 0441, 0454 ', 0440, 1172)
 −o449 < i 1 9 0 ' && 0 <= i 1 4 7 && o440 >= 0 && o449 > 0 && o441 > 0 && 0 <= i 1 8 8 && . . .
. . .
```

$$
f_{start}(x) \rightarrow f(x)
$$
  

$$
f(x) \rightarrow f(x-z) | x > 0 \land z > 0
$$

#### Example

$$
f_{\text{start}}(x) \rightarrow f(x) \n f(x) \rightarrow f(x-z) \mid x > 0 \land z > 0
$$

 $f_{\text{start}}(3)$ 

$$
\begin{array}{rcl}\nf_{\text{start}}(x) & \rightarrow & f(x) \\
f(x) & \rightarrow & f(x-z) \quad | \quad x > 0 \land z > 0 \\
f_{\text{start}}(3) & \rightarrow & f(3)\n\end{array}
$$

$$
\begin{array}{rcl}\nf_{\text{start}}(\mathsf{x}) & \rightarrow & f(\mathsf{x}) \\
f(\mathsf{x}) & \rightarrow & f(\mathsf{x} - \mathsf{z}) \quad | & \mathsf{x} > 0 \land \mathsf{z} > 0 \\
f_{\text{start}}(3) & \rightarrow & f(3) \rightarrow f(1)\n\end{array}
$$

$$
f_{\text{start}}(x) \rightarrow f(x)
$$
  
\n
$$
f(x) \rightarrow f(x-z) \mid x > 0 \land z > 0
$$
  
\n
$$
f_{\text{start}}(3) \rightarrow f(3) \rightarrow f(1) \rightarrow f(-2)
$$

translate each edge to a rule

- o translate each edge to a rule
- **o** challenges
- o translate each edge to a rule
- **o** challenges
	- abstract objects to integers
- o translate each edge to a rule
- **o** challenges
	- abstract objects to integers
	- encode semantics of JBC instructions

# $SE-Graph \rightarrow TTS$

- translate each edge to a rule
- **•** challenges
	- abstract objects to integers
	- encode semantics of JBC instructions

```
New List | this : o_1, n : i_1, {\bf r} : o_2 | \varepsilono_1: List, o_2: List
i_1\geq 0
```
 $\curvearrowright$   $f(o_1,i_1,o_2)$ 

#### objects are graphs  $\curvearrowright$  number of nodes

#### objects are graphs  $\curvearrowright$  number of nodes

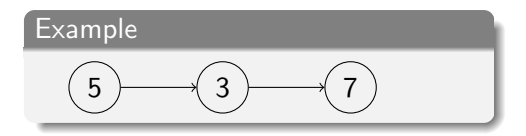
. . .

$$
\begin{array}{c}\n\text{Example} \\
\boxed{5} \qquad \boxed{3} \qquad \boxed{7}\n\end{array}
$$

. . . while (this  $\text{max}() >= n)$ if  $(int his member(n))$  $r = new List(n, r);$  $n++;$ }

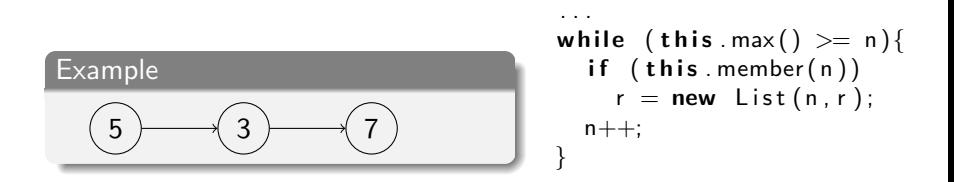

. . .

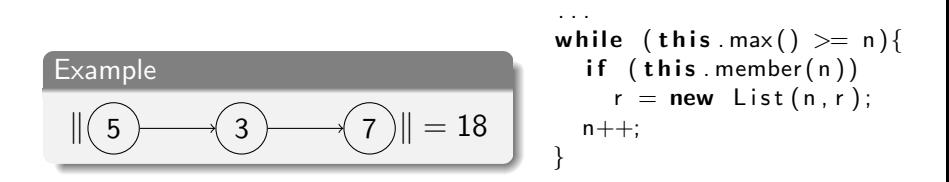

. . .

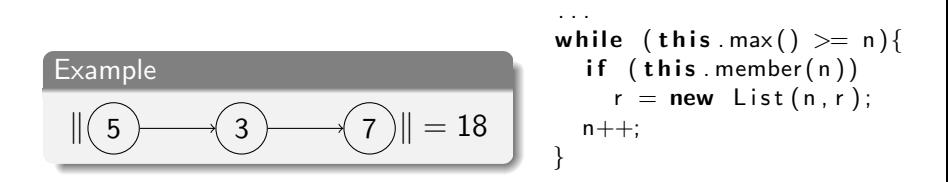

. . .

 $\|o\| = \#$ reachable objects  $+ \sum$  absolute values of reachable integers  $\sim \mathcal{O}(\|\mathtt{this}\|^2)$ 

# $SE-Graph \rightarrow TTS$

- translate each edge to a rule
- **•** challenges
	- abstract objects to integers
	- encode semantics of JBC instructions

```
New List | this : o_1, n : i_1, {\bf r} : o_2 | \varepsilono_1: List, o_2: List
i_1\geq 0
```
 $\curvearrowright$   $f(o_1,i_1,o_2)$ 

- translate each edge to a rule
- **•** challenges
	- abstract objects to integers
	- encode semantics of JBC instructions

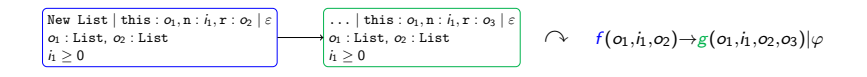

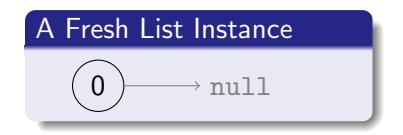

$$
\begin{array}{|l|} \hline \text{A Fresh List instance} \\ \hline \hline \end{array} \begin{array}{c} \hline \\ \hline \end{array}
$$

$$
\begin{array}{c}\n \text{A Fresh List instance} \\
 \hline\n \|\textcircled{0}\longrightarrow \text{null} = 1\n \end{array}
$$

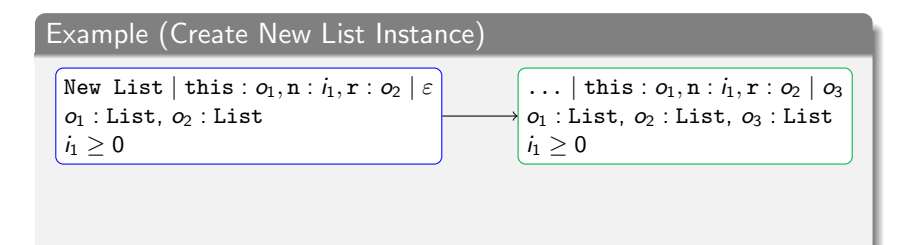

$$
\begin{array}{c}\n \text{A Fresh List instance} \\
 \hline\n \|\textcircled{0}\longrightarrow \text{null} = 1\n \end{array}
$$

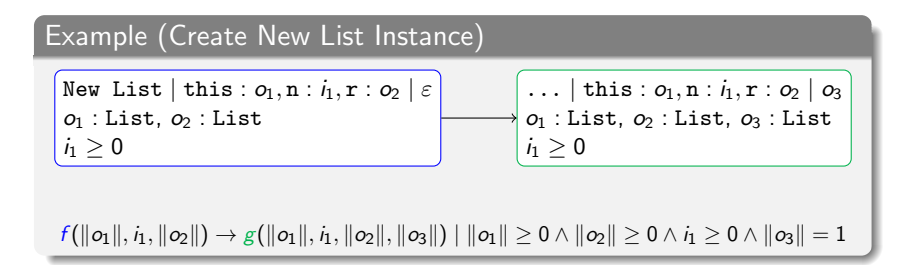

 $\|\boldsymbol{o}\| = \#$ reachable objects +  $\sum$  absolute values of reachable integers

$$
\begin{array}{c}\n \text{A Fresh List instance} \\
 \hline\n \|\textcircled{0}\longrightarrow \text{null} = 1\n \end{array}
$$

Example (Create New List Instance)

New List | this : o1, n : i1, r : o<sup>2</sup> | ε o<sup>1</sup> : List, o<sup>2</sup> : List i<sup>1</sup> ≥ 0 ... | this : o1, n : i1, r : o<sup>2</sup> | o<sup>3</sup> o<sup>1</sup> : List, o<sup>2</sup> : List, o<sup>3</sup> : List i<sup>1</sup> ≥ 0 f ( o<sup>1</sup> , i1, o<sup>2</sup> ) → g( o<sup>1</sup> , i1, o<sup>2</sup> , o<sup>3</sup> ) | o<sup>1</sup> ≥ 0 ∧ o<sup>2</sup> ≥ 0 ∧ i<sup>1</sup> ≥ 0 ∧ o<sup>3</sup> = 1

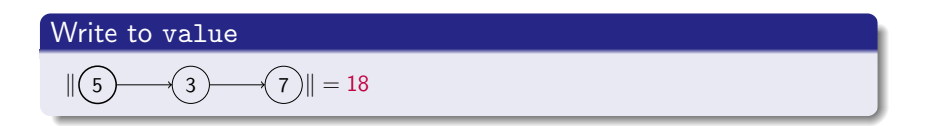

Write to value  
\n
$$
\|\overrightarrow{5} - \overrightarrow{3} - \overrightarrow{7}\| = 18 \sim \overrightarrow{9} - \overrightarrow{3} - \overrightarrow{7}
$$

Write to value  
\n
$$
\|\boxed{5} \qquad \boxed{3} \qquad \boxed{7} \|\ = 18 \ \land \ \|\boxed{9} \qquad \boxed{3} \qquad \boxed{7} \|\ = 22
$$

Write to value  
\n
$$
||(5) - (3) - (7)|| = 18 \sim ||(9) - (3) - (7)|| = 22 \le 18 + |-9|
$$

Write to value  
\n
$$
||(5) - (3) - (7)|| = 18 \sim ||(9) - (3) - (7)|| = 22 \le 18 + |-9|
$$

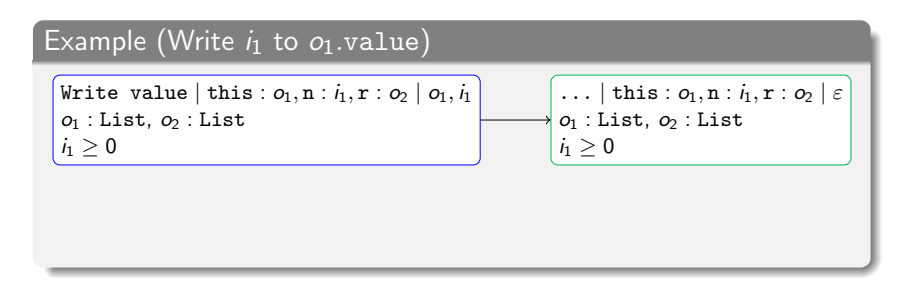

Write to value  
\n
$$
||(5) - (3) - (7)|| = 18 \sim ||(9) - (3) - (7)|| = 22 \le 18 + |-9|
$$

| Example (Write $i_1$ to $o_1$ .value)                                |                                                                                                    |
|----------------------------------------------------------------------|----------------------------------------------------------------------------------------------------|
| <b>Write value</b> $ \text{ this}: o_1, n : i_1, r : o_2   o_1, i_1$ | ... $ \text{ this}: o_1, n : i_1, r : o_2   \varepsilon$                                             |
| $o_1 : \text{ List}, o_2 : \text{ List}$                             | $o_1 : \text{ List}, o_2 : \text{ List}$                                                             |
| $i_1 \geq 0$                                                         | $f(o_1, i_1, o_2) \rightarrow g(o'_1, i_1, o_2)   \ldots \land i_1 \geq 0 \land o_1 + i_1 \geq o'_1$ |

Write to value  
\n
$$
||(5) - (3) - (7)|| = 18 \sim ||(9) - (3) - (7)|| = 22 \le 18 + |-9|
$$

| Example (Write $i_1$ to $o_1$ .value)                               |                                                                         |
|---------------------------------------------------------------------|-------------------------------------------------------------------------|
| <b>Write value</b> $ \text{this}: o_1, n : i_1, r : o_2   o_1, i_1$ | ... $ \text{this}: o_1, n : i_1, r : o_2   \varepsilon$                 |
| $o_1 : \text{List}, o_2 : \text{List}$                              | $o_1 : \text{List}, o_2 : \text{List}$                                  |
| $i_1 \geq 0$                                                        | $g(o'_1, i_1, o_2)   \ldots \land i_1 \geq 0 \land o_1 + i_1 \geq o'_1$ |

Write to value  
\n
$$
||(5) - (3) - (7)|| = 18 \sim ||(9) - (3) - (7)|| = 22 \le 18 + |-9|
$$

| Example (Write $i_1$ to $o_1$ .value)                                                             |                                                                                                    |
|---------------------------------------------------------------------------------------------------|----------------------------------------------------------------------------------------------------|
| Write value   this : $o_1, n : i_1, r : o_2   o_1, i_1$                                           | ...   this : $o_1, n : i_1, r : o_2   \varepsilon$                                                   |
| $o_1$ : List, $o_2$ : List                                                                        | $o_1$ : List, $o_2$ : List                                                                           |
| $i_1 \geq 0$                                                                                      | $f(o_1, i_1, o_2) \rightarrow g(o'_1, i_1, o_2)   \ldots \land i_1 \geq 0 \land o_1 + i_1 \geq o'_1$ |
| $f(o_1, i_1, o_2) \rightarrow g(o'_1, i_1, o_2)   \ldots \land i_1 < 0 \land o_1 - i_1 \geq o'_1$ |                                                                                                    |

Write to value  
\n
$$
||(5) - (3) - (7)|| = 18 \sim ||(9) - (3) - (7)|| = 22 \le 18 + |-9|
$$

| Example (Write $i_1$ to $o_1$ .value)                              |
|--------------------------------------------------------------------|
| Write value   this : $o_1$ , n : $i_1$ , r : $o_2$   $o_1$ , $i_1$ |
| Write value   this : $o_1$ , n : $i_1$ , r : $o_2$   $o_1$ , $i_1$ |
| of : List, $o_2$ : List                                            |
| $i_1 \geq 0$ , $o_1 \setminus o_2$                                 |
| $f(o_1, i_1, o_2)$                                                 |
| $f(o_1, i_1, o_2)$                                                 |
| $f(o_1, i_1, o_2)$                                                 |
| $f(o_1, i_1, o_2)$                                                 |
| $f(o_1, i_1, o_2)$                                                 |
| $f(o_1, i_1, o_2)$                                                 |

\nExample (Write  $i_1$  to  $i_1$  to  $i_2$  to  $i_1$  to  $i_1$  to  $i_1$  to  $i_2$  to  $i_2$  to  $i_1$  to  $i_2$  to  $i_1$  to  $i_2$  to  $i_1$  to  $i_2$  to  $i_2$  to  $i_1$  to  $i_2$  to  $i_2$  to  $i_2$  to  $i_1$  to  $i_2$  to  $i_2$  to  $i_1$  to  $i_2$  to  $i_2$  to  $i_2$  to  $i_2$  to  $i_2$  to  $i_2$  to  $i_2$  to  $i_2$  to  $i_2$  to  $i_2$  to  $i_2$  to  $i_2$  to  $i_2$  to  $i_2$  to  $i_2$  to  $i_2$ 

Write to value  
\n
$$
||(5) - (3) - (7)|| = 18 \sim ||(9) - (3) - (7)|| = 22 \le 18 + |-9|
$$

| Example (Write $i_1$ to $o_1$ .value)                   |                                                                              |
|---------------------------------------------------------|------------------------------------------------------------------------------|
| Write value   this : $o_1, n : i_1, r : o_2   o_1, i_1$ | ...   this : $o_1, n : i_1, r : o_2   \varepsilon$                           |
| $o_1 : List, o_2 : List$                                | $o_1 : List, o_2 : List$                                                     |
| $i_1 \geq 0, o_1 \setminus o_2$                         | $\forall o_2$                                                                |
| $f(o_1, i_1, o_2) \rightarrow g(o'_1, i_1, o'_2)$       | $\dots \land i_1 \geq 0 \land o_1 + i_1 \geq o'_1 \land o_2 + i_1 \geq o'_2$ |
| $f(o_1, i_1, o_2) \rightarrow g(o'_1, i_1, o'_2)$       | $\dots \land i_1 < 0 \land o_1 - i_1 \geq o'_1 \land o_2 - i_1 \geq o'_2$    |

Read From next  
\n
$$
\|\overrightarrow{5} - \overrightarrow{3} - \overrightarrow{7}\| = 18
$$

Read From next  
\n
$$
\|\boxed{5} \qquad \boxed{3} \qquad \boxed{7} \|\ = 18 \ \sim \ \boxed{3} \qquad \boxed{7}
$$

Read From next  
\n
$$
\|\boxed{5} \qquad \boxed{3} \qquad \boxed{7} \|\ = 18 \ \sim \ \|\boxed{3} \qquad \boxed{7} \|\ = 12
$$

Read From next  
\n
$$
||(5) \t3 \t(7)|| = 18 \t(3) \t(7)|| = 12 < 18
$$

Read From next  
\n
$$
\|\overrightarrow{5} - \overrightarrow{3} - \overrightarrow{7}\| = 18 \ \sim \ \|\overrightarrow{3} - \overrightarrow{7}\| = 12 < 18
$$

#### Example (Read  $o_1$ .next)

$$
\begin{array}{|l|l|}\hline\texttt{Read next} | \texttt{this} : o_1, n : i_1, r : o_2 | o_1 & \ldots | \texttt{this} : o_1, n : i_1, r : o_2 | o_3 \\ \hline o_1 : \texttt{List}, o_2 : \texttt{List} & o_1 : \texttt{List}, o_2 : \texttt{List}, o_3 : \texttt{List} \\ \hline i \geq 0 & \ldots & \hspace{-3.5ex}\textcolor{red}{\bigwedge} \hspace{-0.2em}o_1 \bigvee o_3 & \ldots & \hspace{-3.5ex}\textcolor{red}{\bigvee} \hspace{-0.2em}o_1 \bigvee o_3\end{array}
$$

Read From next  
\n
$$
\|\boxed{5} \longrightarrow \boxed{3} \longrightarrow \boxed{7} \|\ = 18 \ \sim \ \|\boxed{3} \longrightarrow \boxed{7} \|\ = 12 < 18
$$

#### Example (Read  $o_1$ .next)

Read next | this :  $o_1, n : i_1, r : o_2 | o_1$  $o_1$  : List,  $o_2$  : List  $i_1 \geq 0$ ... | this :  $o_1, n : i_1, r : o_2 | o_3$  $o_1$ : List,  $o_2$ : List,  $o_3$ : List  $i_1 \geq 0$ ,  $o_1 \setminus o_3$ 

| Read From next                                            |                                              |
|-----------------------------------------------------------|----------------------------------------------|
| $  \overrightarrow{5} \rightarrow 3 \rightarrow 7   = 18$ |                                              |
| $Example (\text{Read } o_1 \text{.next})$                 |                                              |
| $Read next   this : o_1, n : i_1, r : o_2   o_1$          | $\dots   this : o_1, n : i_1, r : o_2   o_3$ |
| $o_1 : List, o_2 : List$                                  | $\dots   this : o_1, n : i_1, r : o_2   o_3$ |
| $i_1 \geq 0$                                              | $\dots   v_0 \geq 0$                         |

 $i_1 \geq 0$ 

 $\|\boldsymbol{o}\| = \#$ reachable objects  $+ \sum$  absolute values of reachable integers

| Read From next                                                          |                                                         |                                            |     |
|-------------------------------------------------------------------------|---------------------------------------------------------|--------------------------------------------|-----|
| $  \overrightarrow{5} \rightarrow 3 \rightarrow 7   = 18 \rightarrow 3$ | $7 \rightarrow 5$                                       |                                            |     |
| $Example (\text{Read } o_1 \text{.next})$                               | $0$                                                     | $0$                                        | $0$ |
| $0$ : List, $o_2$ : List                                                | $0$                                                     | $...$ this : $o_1, n : i_1, r : o_2   o_3$ |     |
| $i_1 \geq 0$                                                            | $i_1 \geq 0$ , $o_1 \setminus o_3$ : List, $o_3$ : List |                                            |     |

Read From next  
\n
$$
\|\overrightarrow{5} - \overrightarrow{3} - \overrightarrow{7}\| = 18 \sim \|\overrightarrow{3} - \overrightarrow{7} - \overrightarrow{5}\| = 18
$$

#### Example (Read  $o_1$ .next)

Read next | this :  $o_1, n : i_1, r : o_2 | o_1$  $o_1$  : List,  $o_2$  : List  $i_1 \geq 0$ ... | this :  $o_1, n : i_1, r : o_2 | o_3$  $o_1$ : List,  $o_2$ : List,  $o_3$ : List  $i_1 \geq 0$ ,  $o_1 \setminus \mathcal{O}_3$ 

Read From next  
\n
$$
\|\begin{pmatrix} 5 & 3 & 7 \end{pmatrix}\| = 18 \sim \|\begin{pmatrix} 3 & 7 & 5 \end{pmatrix}\| = 18
$$
\nExample (Read  $o_1$ .next)

| Read next   this : $o_1$ , n : $i_1$ , r : $o_2$   $o_1$ | ...   this : $o_1$ , n : $i_1$ , r : $o_2$   $o_3$   |
|----------------------------------------------------------|------------------------------------------------------|
| $o_1$ : List, $o_2$ : List                               | $o_1$ : List, $o_2$ : List, $o_3$ : List             |
| $i_1 \geq 0$ , $o_1!$                                    | $i_1 \geq 0$ , $o_1 \setminus o_3$ , $o_1!$ , $o_3!$ |

Read From next  
\n
$$
\|\boxed{5} \qquad \boxed{3} \qquad \boxed{7} \| = 18 \qquad \boxed{3} \qquad \boxed{7} \qquad \boxed{5} \| = 18
$$
\nExample (Read  $o_1$  next)

Read next | this :  $o_1, n : i_1, r : o_2 \mid o_1$  $o_1$ : List,  $o_2$ : List  $i_1 > 0$ ,  $o_1!$ ... | this :  $o_1, n : i_1, r : o_2 \mid o_3$  $\rightarrow o_1$  : List,  $o_2$  : List,  $o_3$  : List  $i_1 \geq 0$ ,  $o_1 \setminus \{o_3, o_1!, o_3\}$ 

# Conclusion And Experiments

Done
• lifted AProVE's termination technique to complexity

- **.** lifted AProVE's termination technique to complexity
- used to check programs for DoS vulnerabilities

- **.** lifted AProVE's termination technique to complexity
- used to check programs for DoS vulnerabilities

# Future Work

- **.** lifted AProVE's termination technique to complexity
- used to check programs for DoS vulnerabilities

# Future Work

**•** language features: Recursion, Java 8

- **.** lifted AProVE's termination technique to complexity
- used to check programs for DoS vulnerabilities

# Future Work

- **•** language features: Recursion, Java 8
- more expressive heap predicates (see PhD-iFM proceedings)

- **I** lifted AProVE's termination technique to complexity
- **•** used to check programs for DoS vulnerabilities

# Future Work

- **•** language features: Recursion, Java 8
- more expressive heap predicates (see PhD-iFM proceedings)

## Experiments on 211 programs from the TPDB

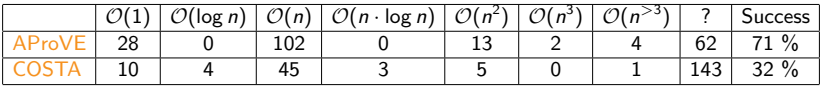

# Demo!

• attach costs to rules

- attach costs to rules
- model network traffic, loop iterations, heap space, ...
- attach costs to rules
- model network traffic, loop iterations, heap space, ...

new:  $cost = 1$ 

- attach costs to rules
- model network traffic, loop iterations, heap space, ...

new:  $cost = 1$ 

```
anewarray: cost = size of the new array
```
- attach costs to rules
- model network traffic, loop iterations, heap space, ...

```
new: cost = 1anewarray: cost = size of the new arrayall other instructions: cost = 0
```
- attach costs to rules
- model network traffic, loop iterations, heap space, ...

```
new: cost = 1
```

```
anewarray: cost = size of the new array
```

```
all other instructions: cost = 0
```
 $\sim$  models auxiliary heap space